## תוכנה 1

תרגול מספר :11 *Static vs. Dynamic Binding* מחלקות מקוננות Classes Nested

```
NESTED CLASSES
  class Outer {
      static class NestedButNotInner {
          ...
       }
      class Inner {
          ...
       }
  }
```
#### מחלקות מקוננות

#### 2

# מחלקה מקוננת (Class Nested)

- מחלקה מקוננת היא מחלקה המוגדרת בתוך מחלקה אחרת.
	- סוגים:
	- )static member( סטטית .1
	- )non-static member( סטטית לא .2
		- .3 אנונימית )anonymous)
			- 4. מקומית (local)

מחלקות **פנימיות** (inner)

## בשביל מה זה טוב ?

### **קיבוץ לוגי**

אם משתמשים בטיפוס מסוים רק בהקשר של טיפוס אחר, נטמיע את הטיפוס כדי לשמר את הקשר הלוגי.

#### **הכמסה מוגברת**

על ידי הטמעת טיפוס אחד באחר אנו חושפים את המידע הפרטי רק לטיפוס המוטמע ולא לכולם.

#### **קריאות**

מיקום הגדרת טיפוס בסמוך למקום השימוש בו.

## מחלקות מקוננות - תכונות משותפות

- למחלקה מקוננת יש גישה לשדות הפרטיים של המחלקה העוטפת ולהיפך
	- הנראות של המחלקה היא עבור "צד שלישי"
	- אלו הן מחלקות )כמעט( רגילות לכל דבר ועניין
- יכולות להיות אבסטרקטיות, לממש מנשקים, לרשת ממחלקות אחרות וכדומה

## Static Member Class

- מחלקה רגילה ש"במקרה" מוגדרת בתוך מחלקה אחרת
	- החוקים החלים על איברים סטטיים אחרים חלים גם על מחלקות סטטיות
		- גישה לשדות / פונקציות סטטיים בלבד
		- גישה לאיברים לא סטטיים רק בעזרת הפניה לאובייקט
			- גישה לטיפוס בעזרת שם המחלקה העוטפת
- **OuterClass.StaticNestedClass**

#### יצירת אובייקט

- **OuterClass.StaticNestedClass nested =** 
	- **new OuterClass.StaticNestedClass();**

## Non-static Member Class

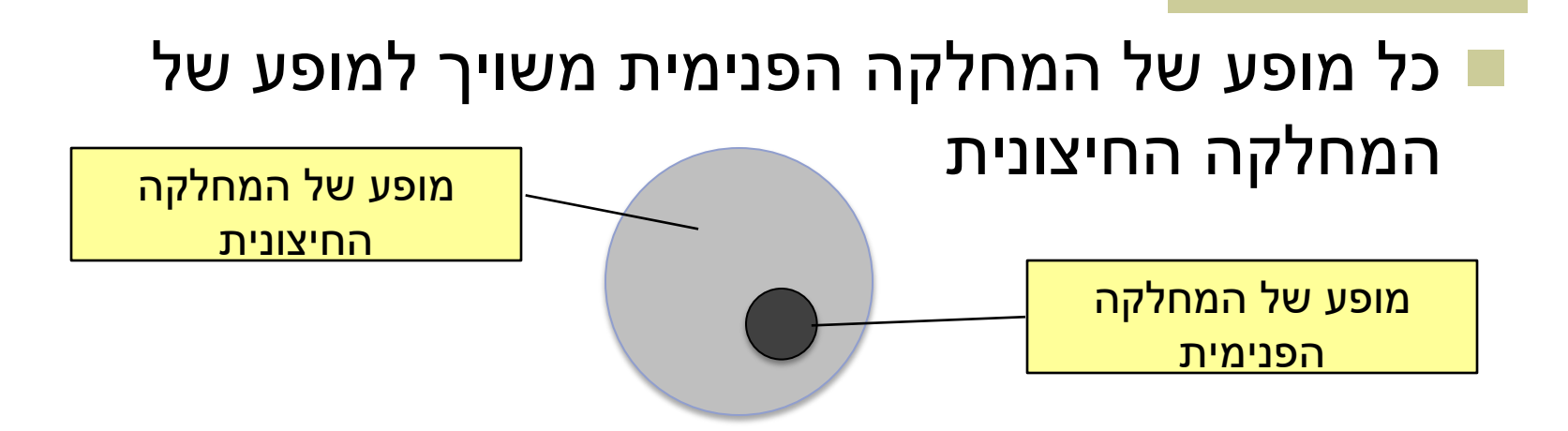

#### השיוך מבוצע בזמן יצירת האובייקט ואינו ניתן לשינוי

 באובייקט הפנימי קיימת הפניה לאובייקט החיצוני (qualified this)

## House Example

```
public class House {
   private String address;
    public class Room {
         // implicit reference to a House
         private double width;
         private double height;
         public String toString(){
             return "Room inside: " + address;
     }
    }
}
                      גישה למשתנה פרטי לא סטטי
```
## Inner Classes

```
public class House {
   private String address;
   private double height;
    public class Room {
           private double height;
          // implicit reference to a House
           public String toString(){
                 return "Room height: " + height
                 + " House height: " + House.this.height;
 }
   }
}
                                            Height of House
                                                Height of Room
                                               Same as this.height
```
### Inner Classes

```
public class House {
```
**…**

```
private String address;
private List<Room> rooms;
```

```
public House(String add){
  address = add;
  rooms = new ArrayList<Room>();
{
```

```
public void addRoom(double width, double height){
```
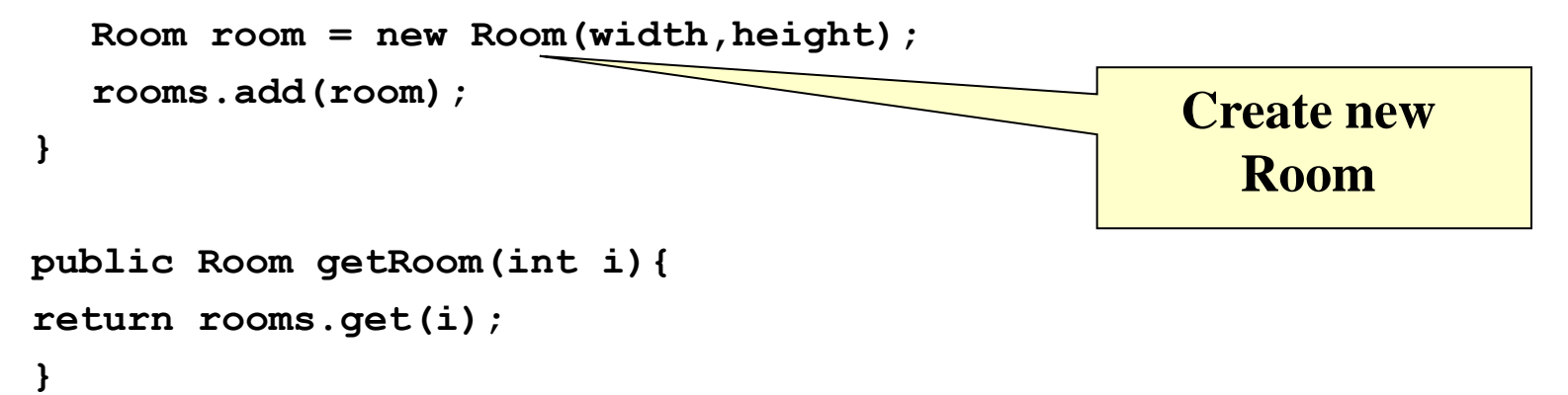

### Inner Classes

**{** 

**public static void main(String [] args) {**

```
House house = new House("Hashlom 6");
 house.addRoom(1.5,3.8); 
 Room r = house.getRoom(0);
 Room room = new Room(1.5,3.8);
 Room room1 = new House("Hashalom 7").new 
Room(1.5,3.8);
                                           Compilation 
                                              error
```
## Inner Classes: static vs non-static

```
public class Parent {
```
**{**

```
public static class Nested{
     public Nested() {
              System.out.println("Nested constructed");
     }
}
public class Inner{
     public Inner() {
              System.out.println("Inner constructed");
     }
}
public static void main(String[] args) {
     Nested nested = new Nested();
      Inner inner = new Parent().new Inner(); 
}
                                                                      12
                                                    Construct nested 
                                                       static class 
                 Construct nested 
                       class
```
## *STATIC VS. DYNAMIC BINDING*

## Static versus Dynamic Binding

```
public class Account {
     public String getName(){...};
     public void deposit(int amount) {...}; 
}
public class SavingsAccount extends Account {
     public void deposit(int amount) {...};
}
Account obj = new Account();
obj.getName(); 
obj.deposit(…);
Account obj = new SavingsAccount();
obj.getName(); 
obj.deposit(…); Which version is called ?
```
## *Binding* in Java

- **Binding is the process by which** references are bound to specific classes.
- Used to resolve which methods and variables are used at run time.
- **There are two kind of bindings: static** binding and dynamic binding.

## *Binding* in Java

### ■ Static Binding (Early Binding)

**The compiler can resolve the binding at** compile time. (As in the previous example)

### ■ Dynamic Binding (Late Binding)

- **The compiler is not able to resolve the call and** the binding is done at runtime only.
- *Dynamic dispatch*

## Static binding (or early binding)

- Static binding: bind at compilation time
- Performed if the compiler can resolve the binding at compile time
- Applied for
	- Static methods
	- **Private methods**
	- **Final methods**
	- **Fields**

## Static binding example – Static methods

```
public class A {
   public static void m() {
         System.out.println("A");
   } 
}
public class B extends A {
   public static void m() {
         System.out.println("B");
   } 
}
public class StaticBindingTest {
   public static void main(String args[]) {
         A.m();
         B.m();
         A = new A();
         A b = new B();
         a.m();
         b.m();
   }
}
```
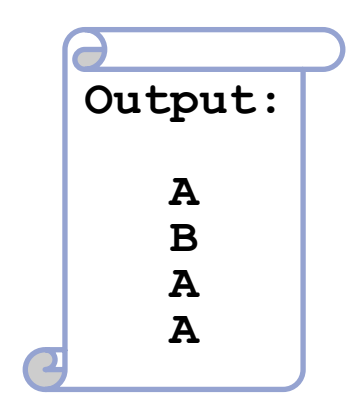

## Static binding example - Fields

```
public class A {
  public String someString = "member of A"; 
}
public class B extends A {
   public String someString = "member of B";
}
public class StaticBindingTest {
  public static void main(String args[]) {
     A = new A();
      A b = new B();
      B c = new B();
       System.out.println(a.someString);
       System.out.println(b.someString);
       System.out.println(c.someString);
   }
                                           Output:
                                                  member of A
                                                  member of A
                                                  member of B
```
**}**

```
Dynamic Binding
```
 void func(Account obj) { obj.deposit(); }<br>|

What should the compiler do here?

- The compiler doesn't know which concrete object type is referenced by obj
- The method to be called can only be known at run time (*because of polymorphism and method overriding*)

■ Run-time binding

## Dynamic Binding

```
public class DynamicBindingTest {
     public static void main(String args[]) {
          Vehicle vehicle = new Car();
                  //The reference type is Vehicle but run-time object is Car
          vehicle.start(); 
                  //Car's start called because start() is overridden method
     }
}
class Vehicle {
      public void start() {
          System.out.println("Inside start method of Vehicle");
     }
}
class Car extends Vehicle {
      @Override
     public void start() {
         System.out.println("Inside start method of Car");
      }
R EXECUTE: "Inside start method of Car" \begin{bmatrix} 21 \end{bmatrix}
```
difference between static and dynamic binding

- Static binding happens at compile-time while dynamic binding happens at runtime.
- Binding of private, static and final methods always happen at compile time since these methods cannot be overridden. Binding of overridden methods happen at runtime.
	- Java uses static binding for overloaded methods and dynamic binding for overridden methods.

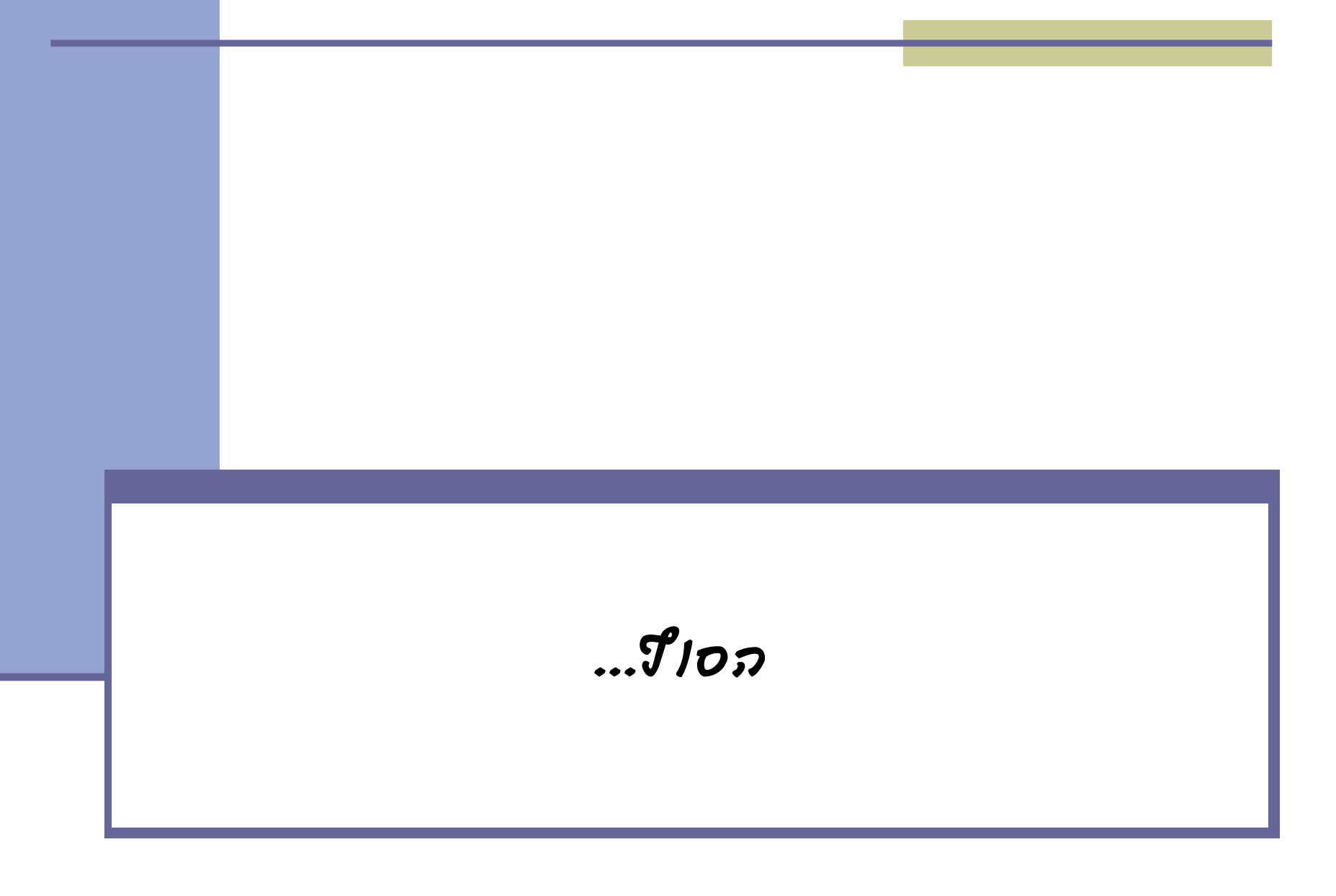